# CS 61A Lecture 11

Friday, September 27

#### **Announcements**

• Midterm 1 has been graded...

Many of you did very well!

High scores on homework and projects balance out exam scores.

Typically, more than 75% of students receive A's & B's in 61A.

If you are falling behind, come to class (lecture, discussion, lab, & office hours)!

2

• Homework 3 due Tuesday 10/1 @ 11:59pm

• Optional Hog Contest due Thursday 10/3 @ 11:59pm

**Sequences** 

## The Sequence Abstraction

red, orange, yellow, green, blue, indigo, violet.

0 , 1 , 2 , 3 , 4 , 5 , 6 .

There isn't just one sequence class or abstract data type (in Python or in general).

The sequence abstraction is a collection of behaviors:

**Length**. A sequence has a finite length.

**Element selection**. A sequence has an element corresponding to any non-negative integer index less than its length, starting at 0 for the first element.

4

There is built-in syntax associated with this behavior, or we can use functions.

A tuple is a kind of built-in sequence (demo)

Box-and-Pointer Notation

# Box-and-Pointer Notation

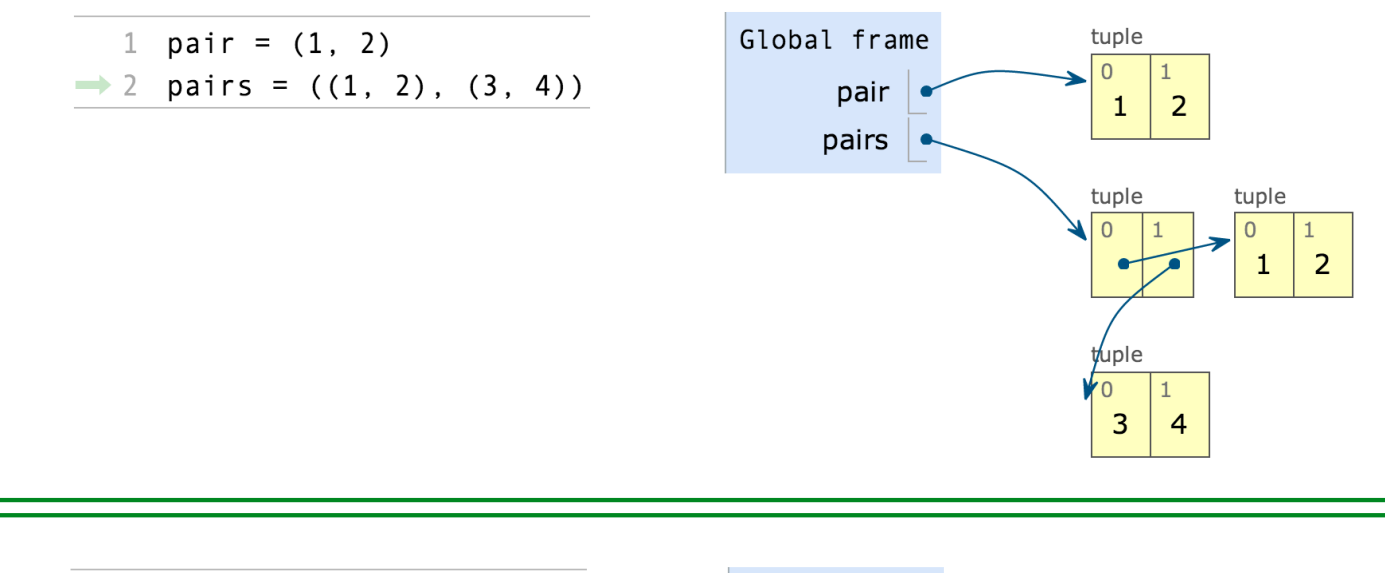

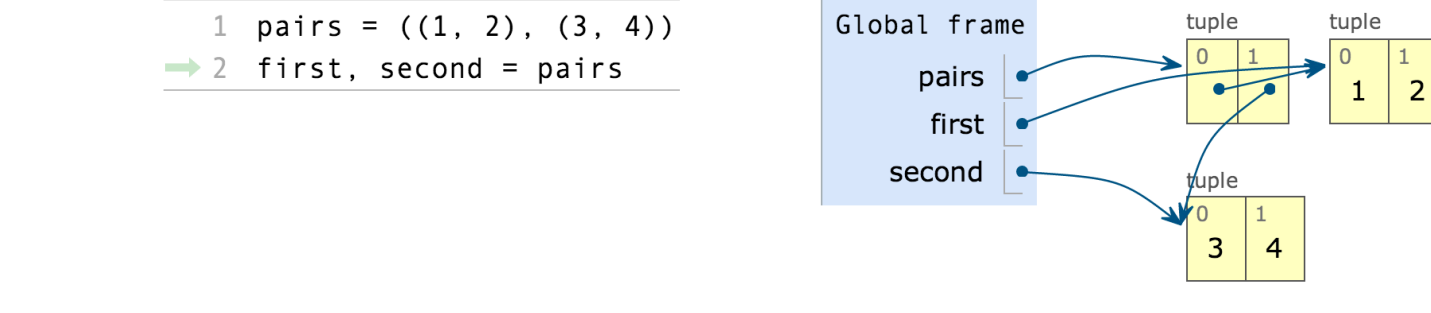

## The Closure Property of Data Types

- •A method for combining data values satisfies the *closure property* if:
- •The result of combination can itself be combined using the same method.
- •Closure is the key to power in any means of combination because it permits us to create hierarchical structures.
- •Hierarchical structures are made up of parts, which themselves are made up of parts, and so on.

Tuples can contain tuples as elements

Recursive Lists

### Recursive Lists

#### Constructor:

```
def rlist(first, rest):
     """Return a recursive list from its first element and the rest."""
```
#### Selectors:

```
def first(s):
     """Return the first element of a recursive list s."""
```
def rest(s):

"""Return the rest of the elements of a recursive list s."""

Behavior condition(s):

```
If a recursive list s is constructed from a first element f and a recursive 
list r, then
```
9

- •first(s) returns f, and
- •rest(s) returns r, which is a recursive list.

# Implementing Recursive Lists with Pairs

We can implement recursive lists as pairs. We'll use two-element tuples to encode pairs.

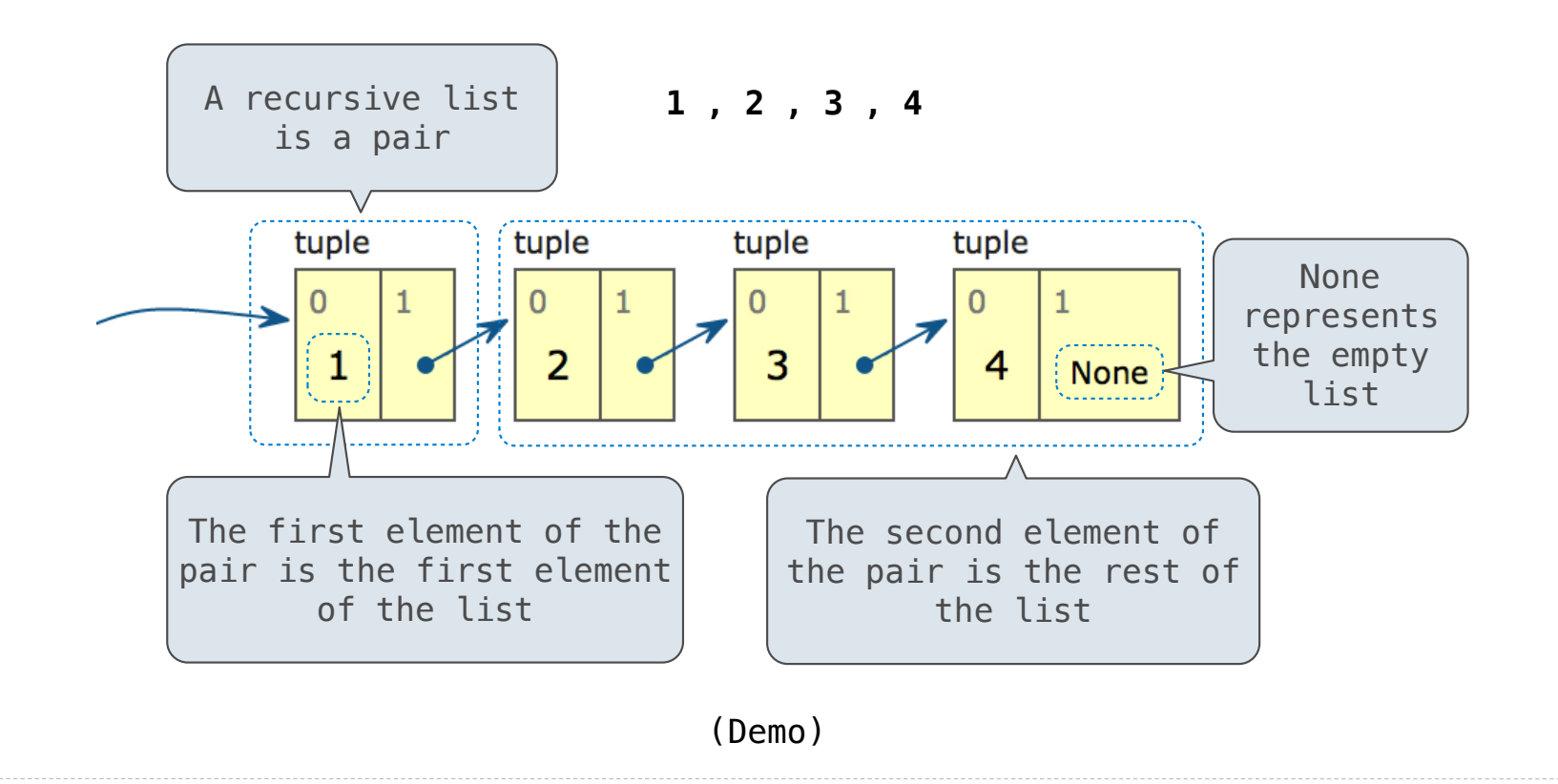

10

Sequence Abstraction Implementation

## Implementing the Sequence Abstraction

```
Length. A sequence has a finite length.
   Element selection. A sequence has an element corresponding to any non-negative 
   integer index less than its length, starting at 0 for the first element.
                                                                           (Demo)
def len rlist(s):
    """Return the length of recursive list s."""
    length = 0while s != empty rlist:
        s, length = rest(s), length + 1
     return length
def getitem_rlist(s, i):
    """Return the element at index i of recursive list s."""
    while i > 0:
        s, i = \text{rest}(s), i - 1 return first(s)
```
Recursive implementations

(Demo)